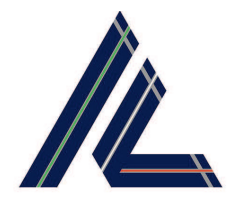

AV.IN.T.EC. COSTRUZIONI s.r.l.

Sede Legale: Via Monza nº 84 - 93012 Gela (CL) www.avintec.it - info@avintec.it

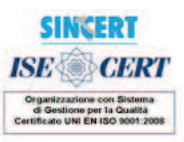

21/09/2012

H.E. Ban Ki-moon Secretary-General **United Nations** New York, NY 10017 **USA** 

Dear Mr. Secretary-General,

I am pleased to confirm that AV.IN.T.EC. Costruzioni SRL supports the ten principles of the Global Compact with respect to human rights, labour, environment and anti-corruption. With this communication, we express our intent to advance those principles within our sphere of influence. We are committed to making the Global Compact and its principles part of the strategy, culture and day-to-day operations of our company, and to engaging in collaborative projects which advance the broader development goals of the United Nations, particularly the Millennium Development Goals. AV.IN.T.EC. Costruzioni will make a clear statement of this commitment to our stakeholders and the general public. SRL annual submission of a Communication on Progress (COP) that describes our company's efforts to implement the ten principles. We support public accountability and transparency, and therefore commit to report on progress within one year of joining the Global Compact, and annually thereafter according to the Global Compact COP policy. Sincerely yours

[Name Mr. /Ms. Giovanni Calleri]

AV.IN.T.EC. COSTRUZIONI S.r.l. L'AMMINISTRATORE UNICO-Dott. Giovanni Calleri AV.IN.T.EC. COSTRUZIONI s.r.l. Sede Legale: Vie Monza nº84 93012 GELA (CL)

[CEO/Managing Director]

**AVINTEC ENGINEERING DESIGN MANAGEMENT** 

Sede Legale: Via Monza n°84 93012 Gela (CL) Tel/fax 0933.833562 - 0933.824333 Imprese di Caltanissetta www.avintec.it - info@avintec.it

Partita IVA 06394730961 Codice Fiscale e n° **Iscr** Registro 06394730961 R.E.A. n°101224

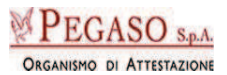